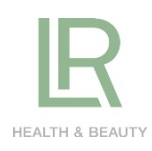

# **DEVENIR PARTENAIRE LR**

## Comment s'enregistrer seul pour être VDI, directement depuis le **www. shop.lrworld.com**

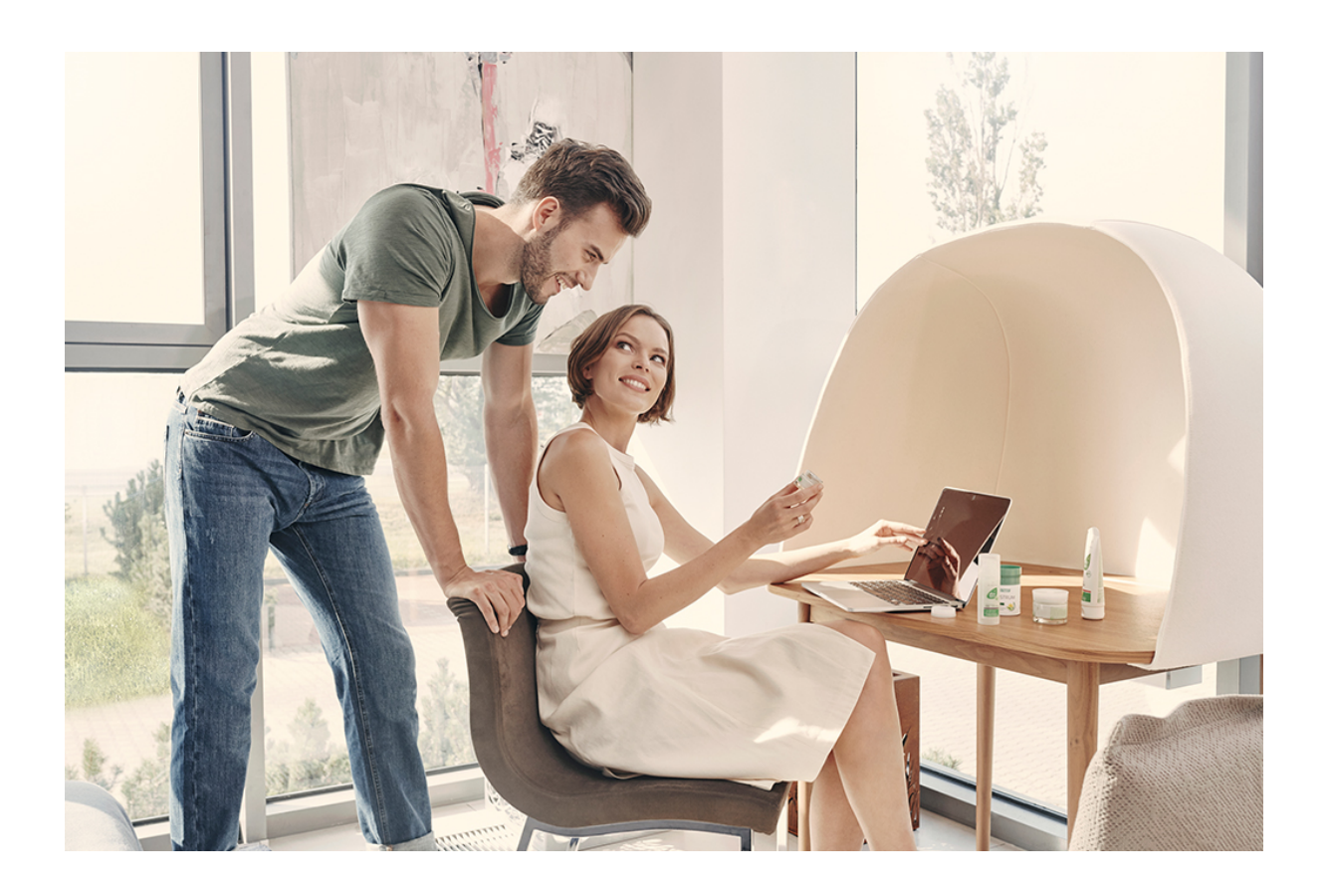

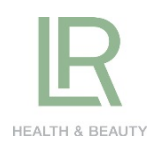

## **DEVENIR PARTENAIRE LR** – s'enregistrer seul pour être VDI, directement

depuis le **www. shop.lrworld.com**

C'est très simple : Depuis le shop, cliquez sur la bannière « Je veux devenir partenaire LR ».

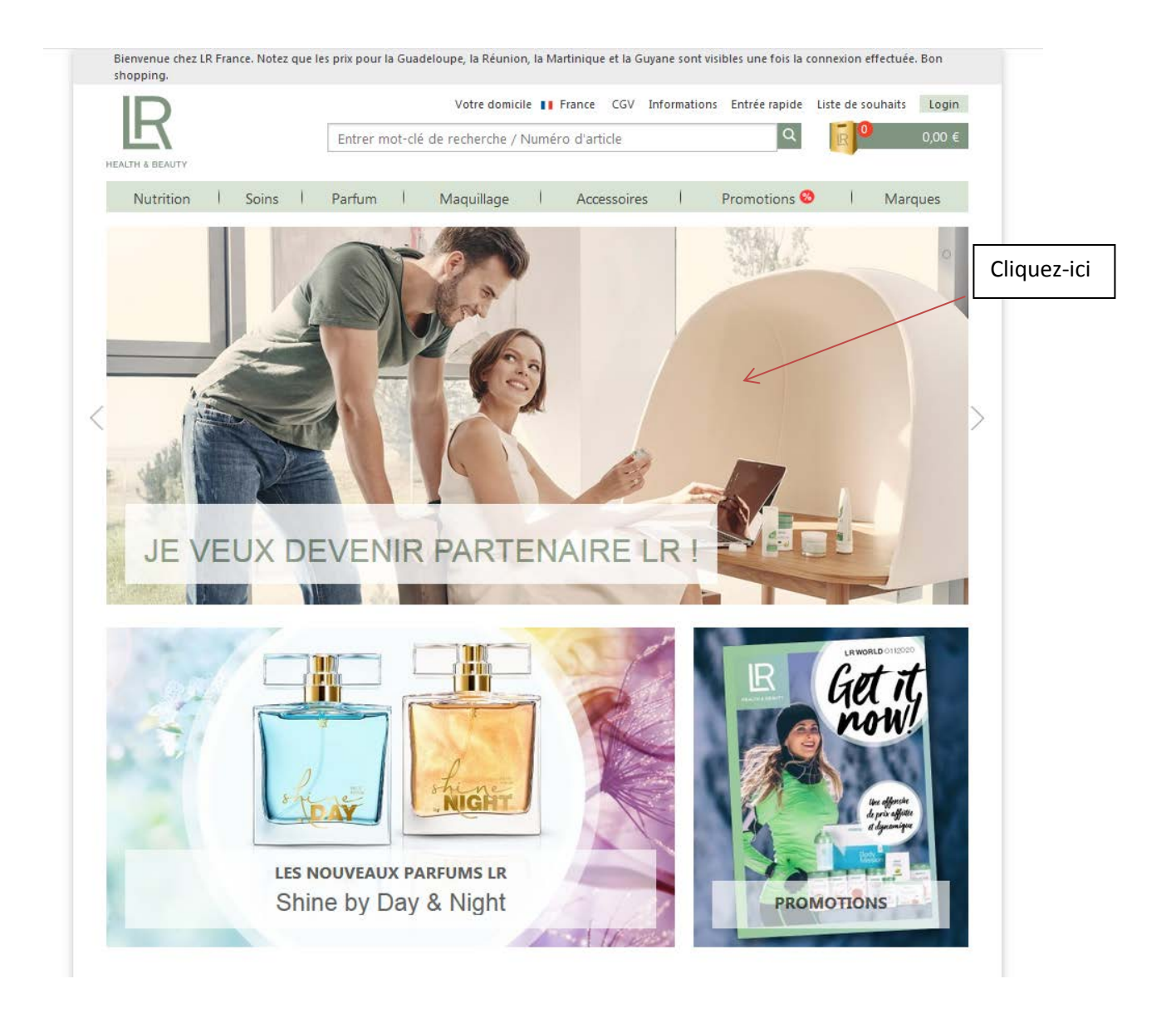

**Vous arrivez ensuite sur la page dédiée,** qui vous permettra de rajouter au panier votre kit de démarrage plus les sets complémentaires (si vous le souhaitez).

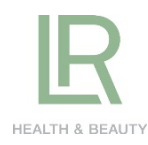

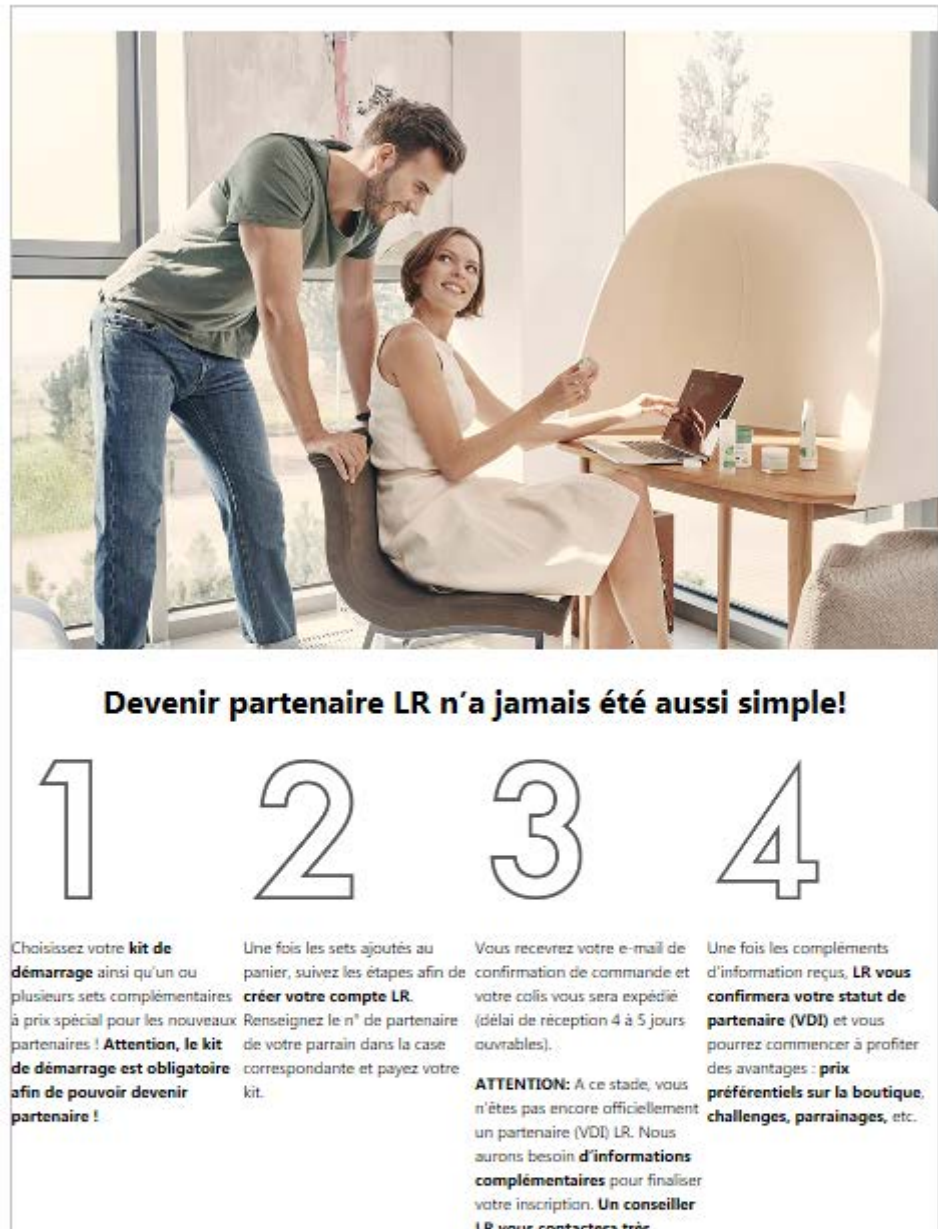

LR vous contactera très prochainement par e-mail.

10252 **UTARS** -25 思

### KIT DE DÉMARRAGE

### € 49,-

Ajouter au panier

Votre kit "Bienvenue chez LR" contient plusieurs catalogues, échantillons et aides à la vente.

ATTENTION : ce kit est indispensable pour devenir partenaire. Vous devez le rajouter à votre panier.

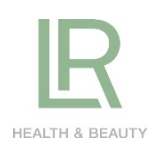

### **Les étapes sont clairement décrites sur la page :**

- 1. Vous rajoutez au panier le kit de démarrage obligatoire et les sets complémentaires
- 2. Par la suite vous serez invités à créer votre compte LR . Renseignez votre adresse e-mail, le mot de passe, nom, prénom et adresse postale. A l'étape de validation de votre panier, n'oubliez pas de renseigner le n° de partenaire de votre parrain ! Payez votre kit par CB. **Plus besoin de communiquer vos coordonées bancaires à votre parrain !**
- 3. Une fois le kit payé par CB, vous recevrez votre e-mail de confirmation de commande et l'email d'inscription à la Newsletter (si vous l'avez choisi). ATTENTION : à cette étape vous n'êtes pas encore partenaire, LR prendra contact avec vous le prochain jour ouvré afin de recueillir les informations nécessaires pour l'ouverture d'un compte VDI – partenaire distributeur. Vous recevrez un e-mail avec un document à remplir, à dater et à signer et à nous retourner impérativement su[r order.fr@lrworld.Com](mailto:order.fr@lrworld.Com)
- 4. Une fois ce document reçu de votre part, vous deviendrez partenaire VDI et vous recevrez vos e-mails de bienvenue en tant que partenaire : vous pourrez désormais avoir les prix référentiels sur la boutique, les challenges, les parrainages, etc.

Profitez aussi des offres spéciales sur les sets complémentaires : jusqu'à - 50% d'économies, uniquement pour les nouveaux partenaires!

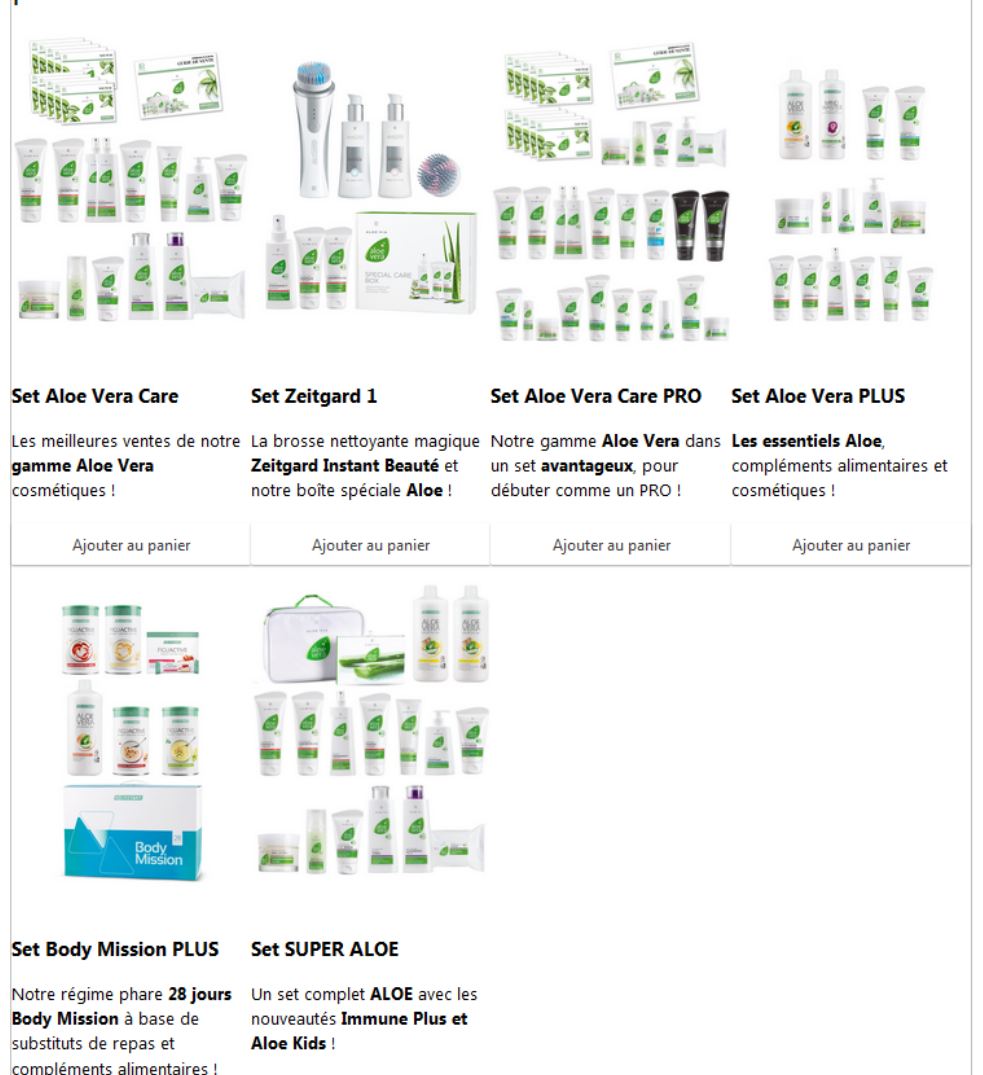

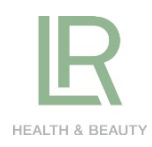

## PROCEDURE D'ACHAT

Ajoutez le kit de démarrage à votre panier.

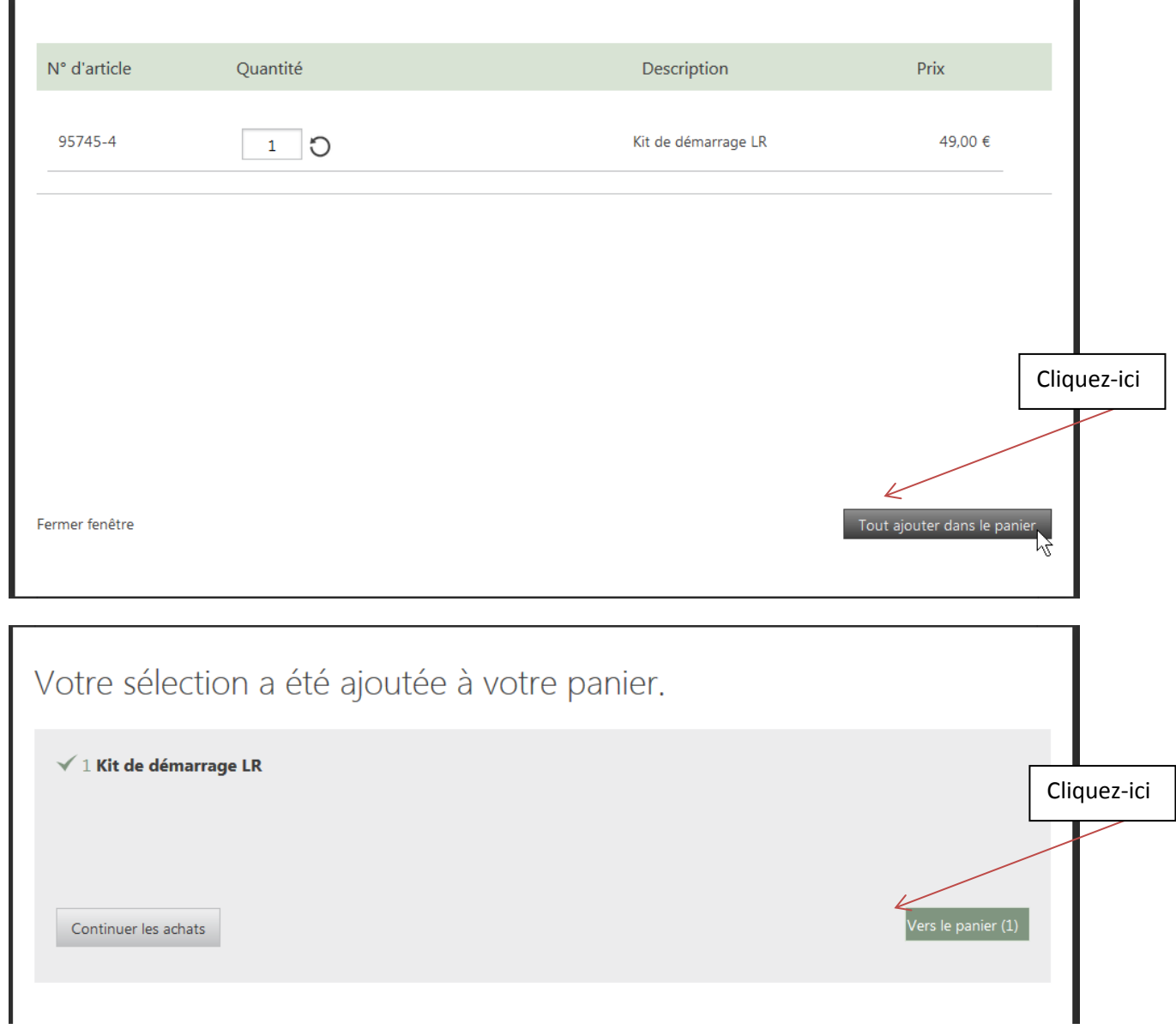

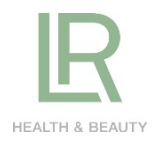

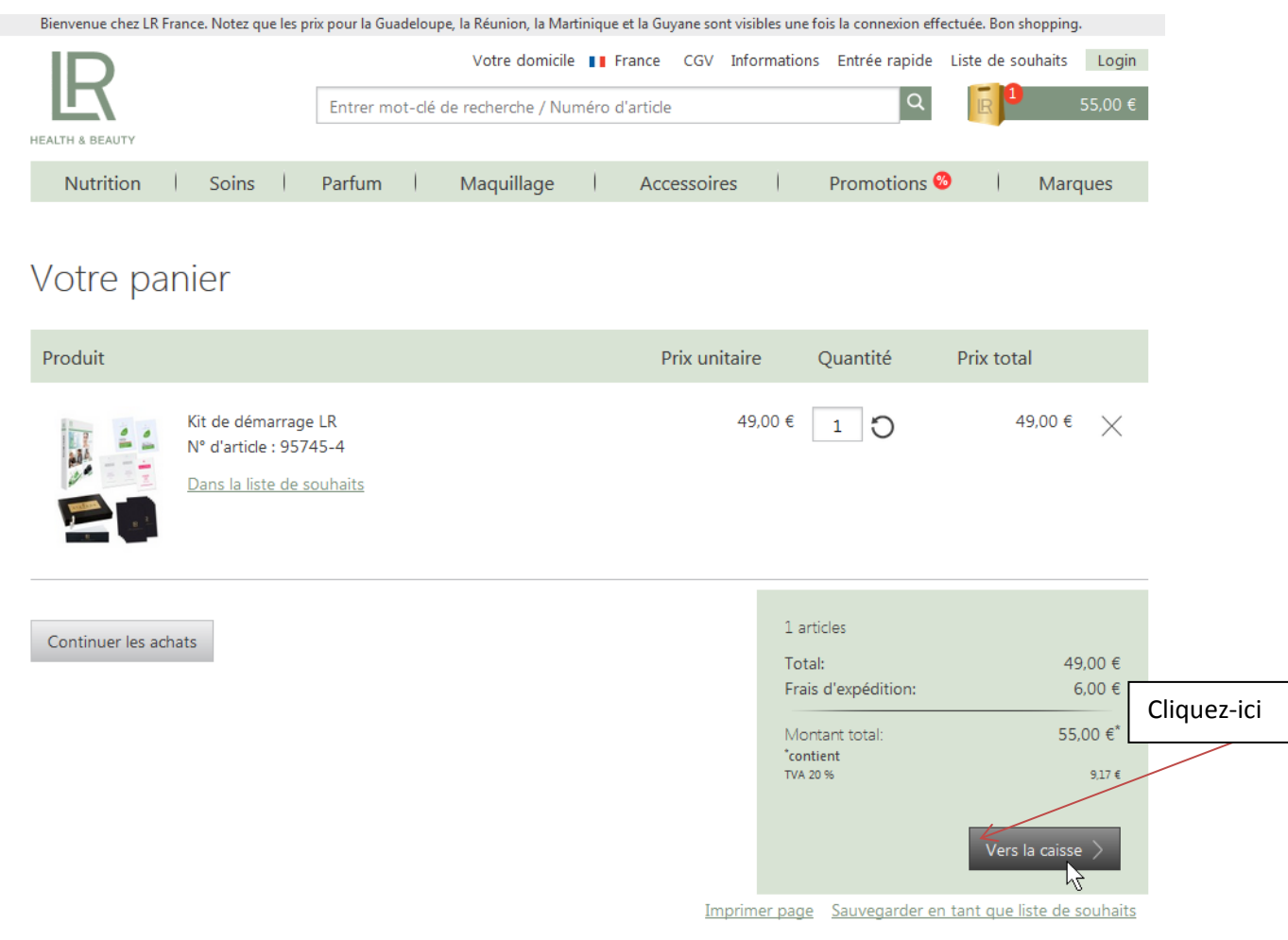

### **Bienvenue!**

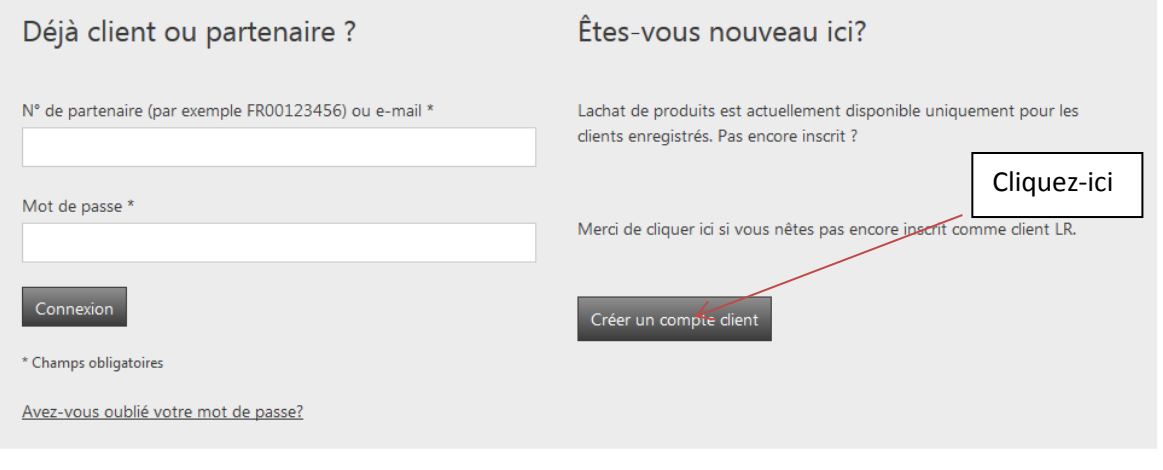

Copyright ® LR Health & Beauty, 2018

Ici il faudra renseigner son N° de client si vous en possédez ou le créer dans le cas contraire.

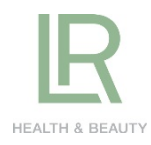

### Enregistrement

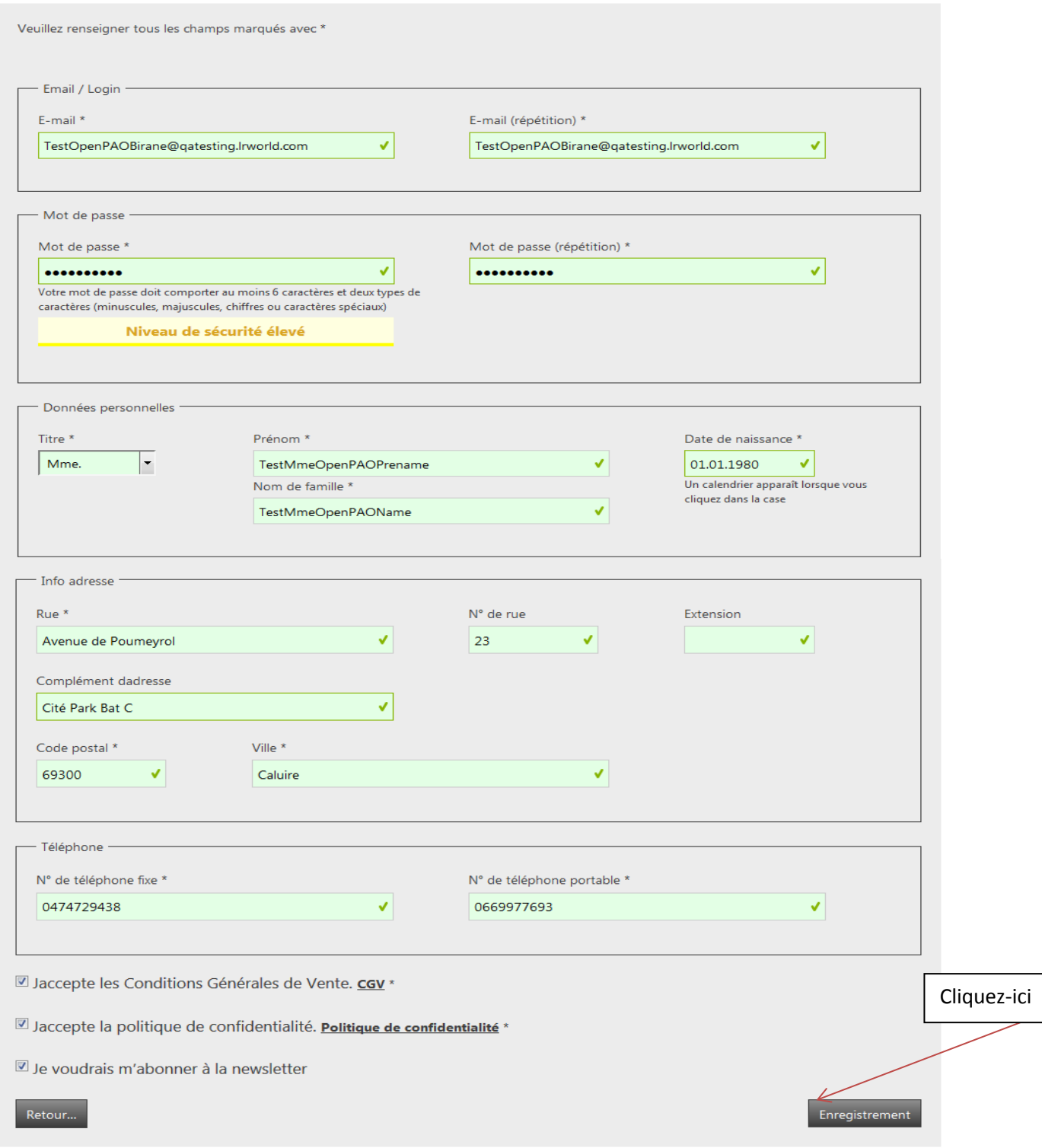

Copyright ® LR Health & Beauty, 2018

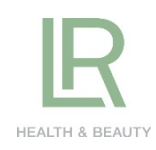

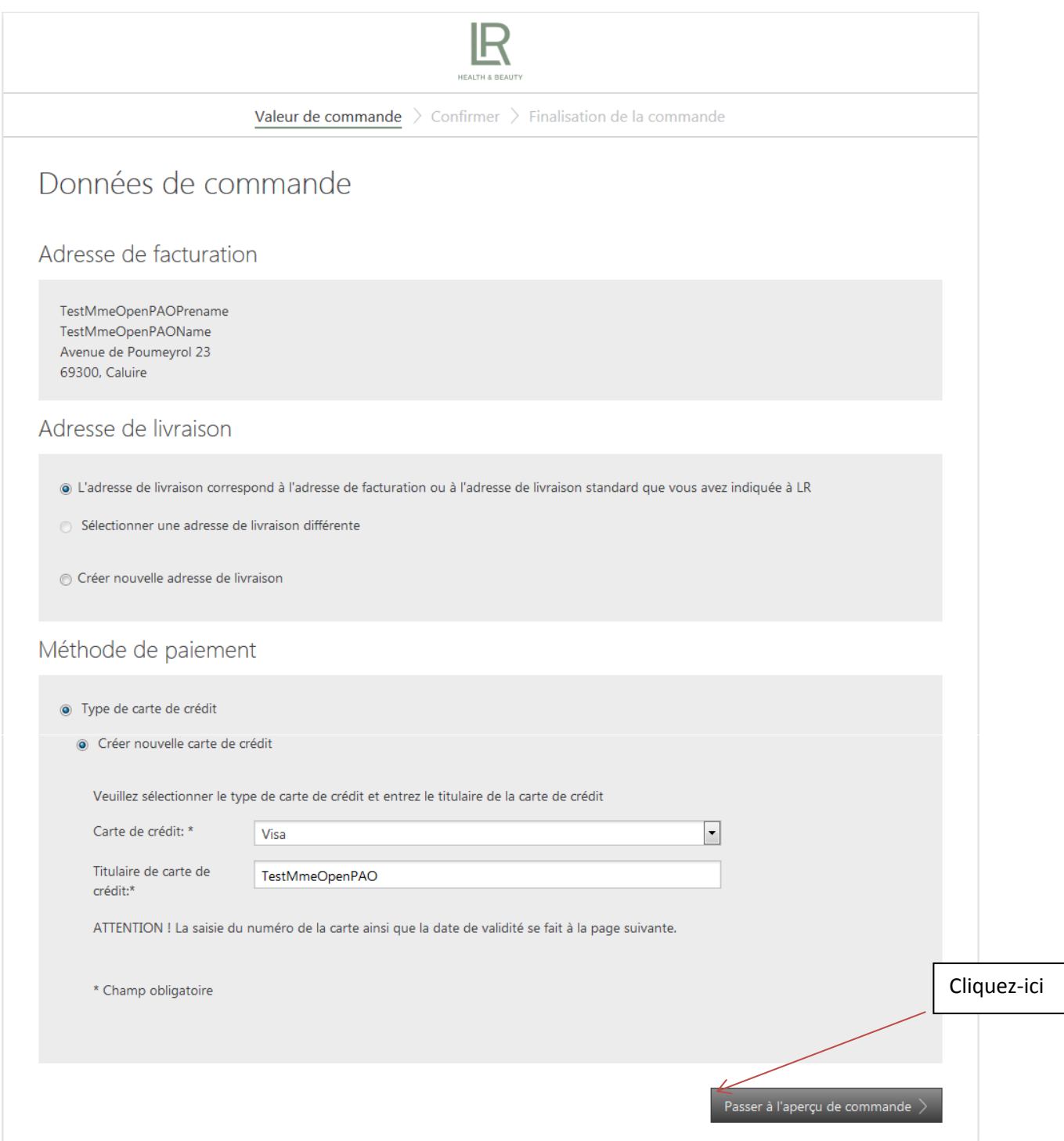

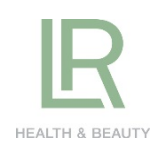

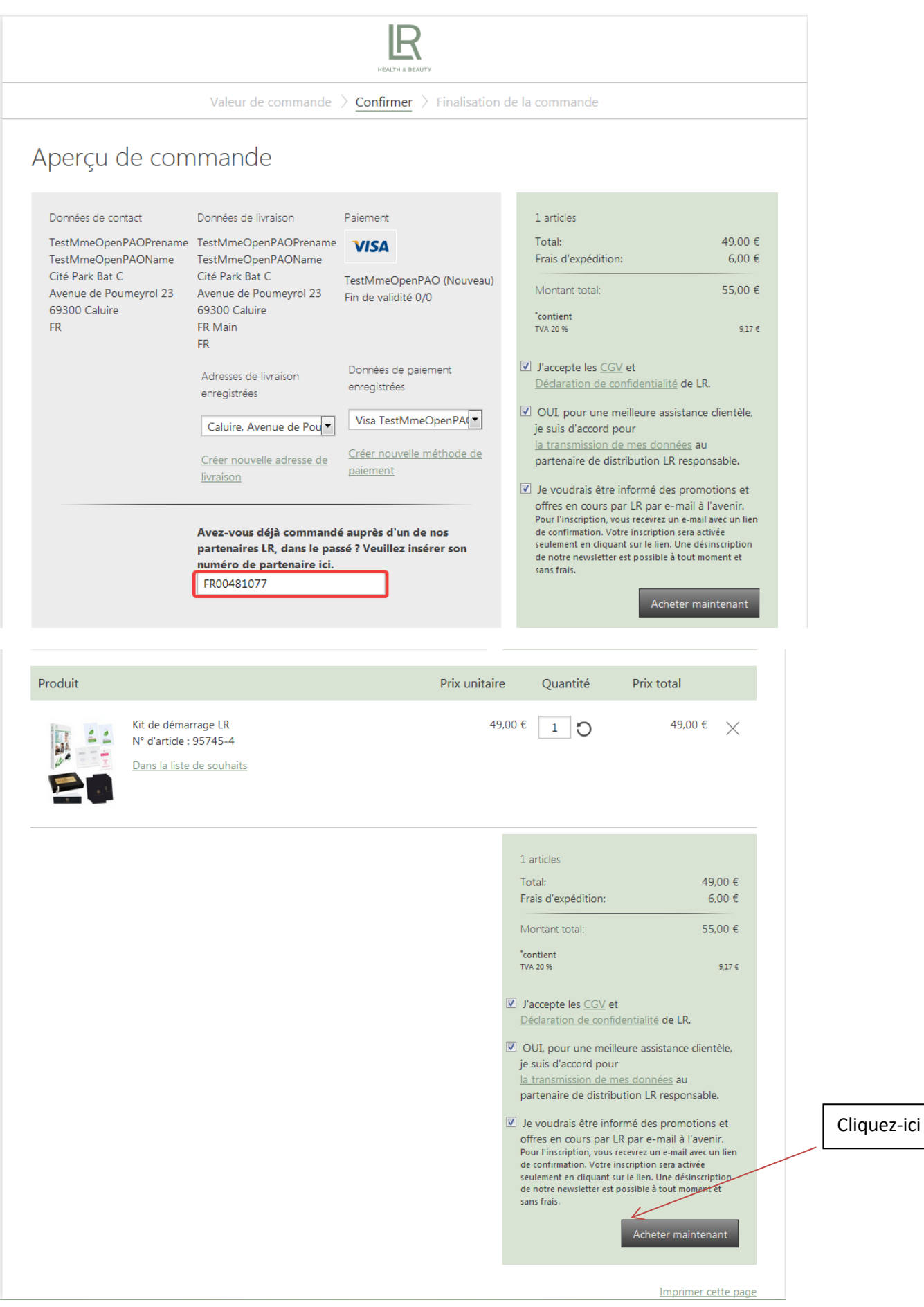

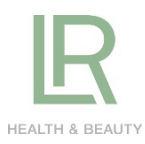

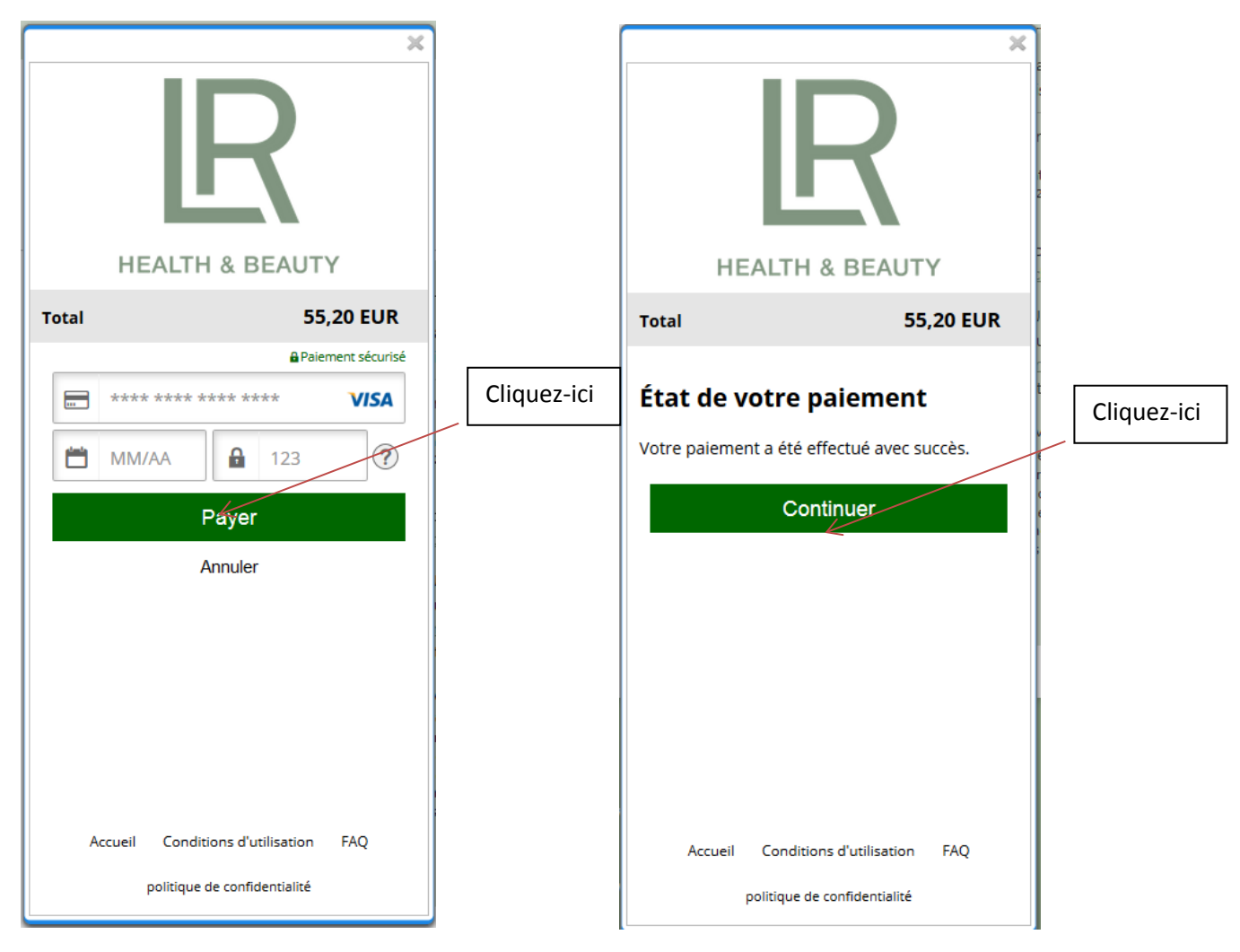

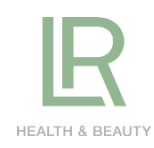

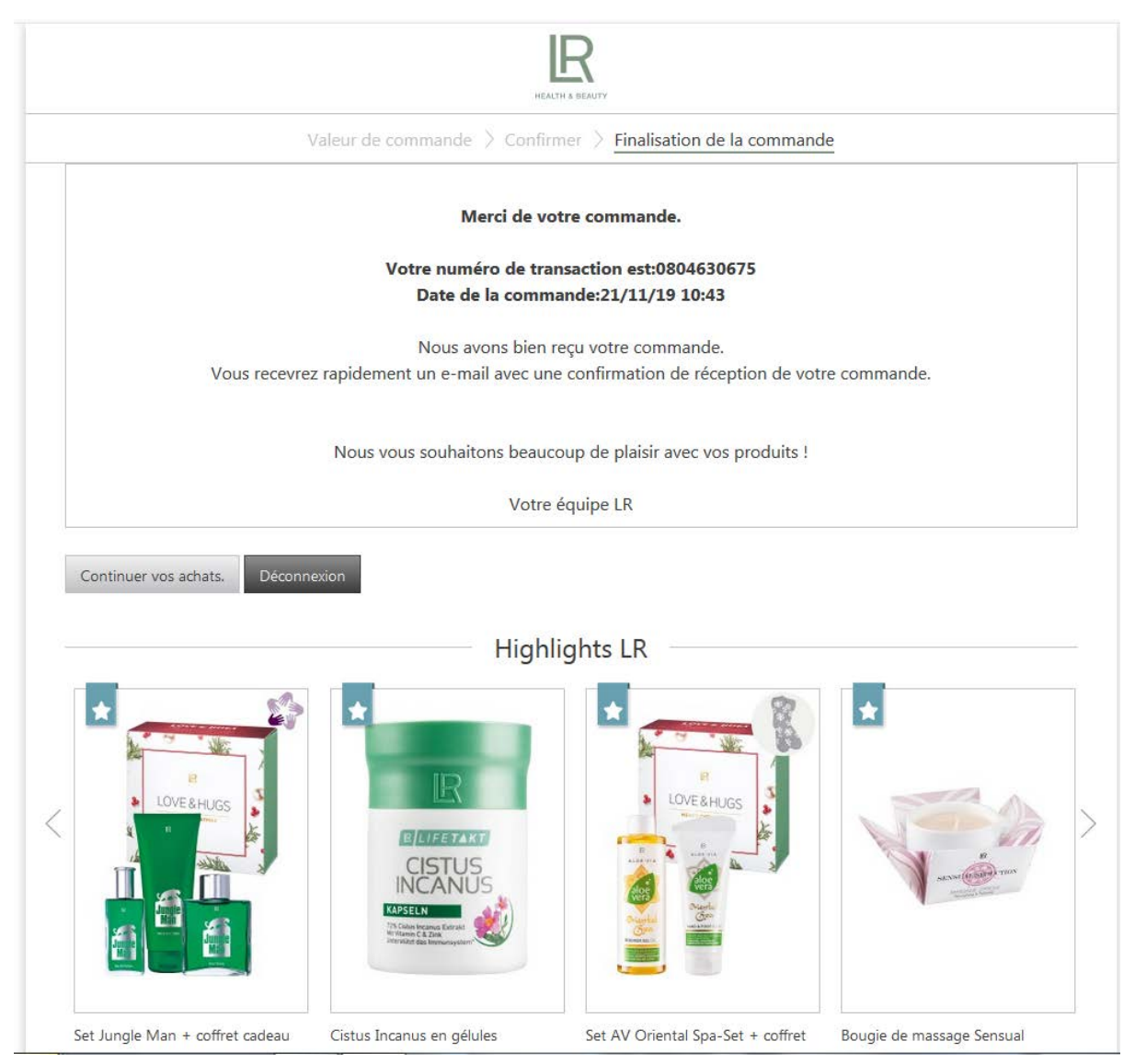

Vous recevrez par la suite votre e-mail de confirmation de commande et les e-mails concernant les newsletters, l'acceptation de transmettre vos données à votre parrain (inévitable lorsque vous devenez VDI).

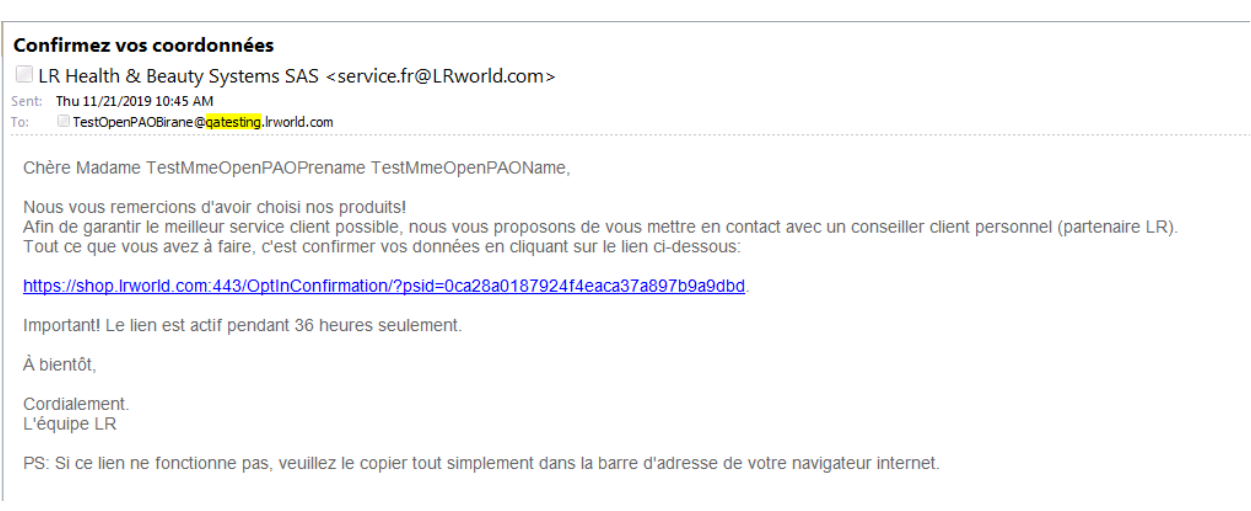

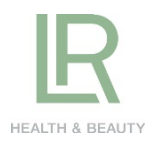

### Voici l'e-mail que vous allez recevoir de la part de [lrwebservice@lrworld.com](mailto:lrwebservice@lrworld.com)

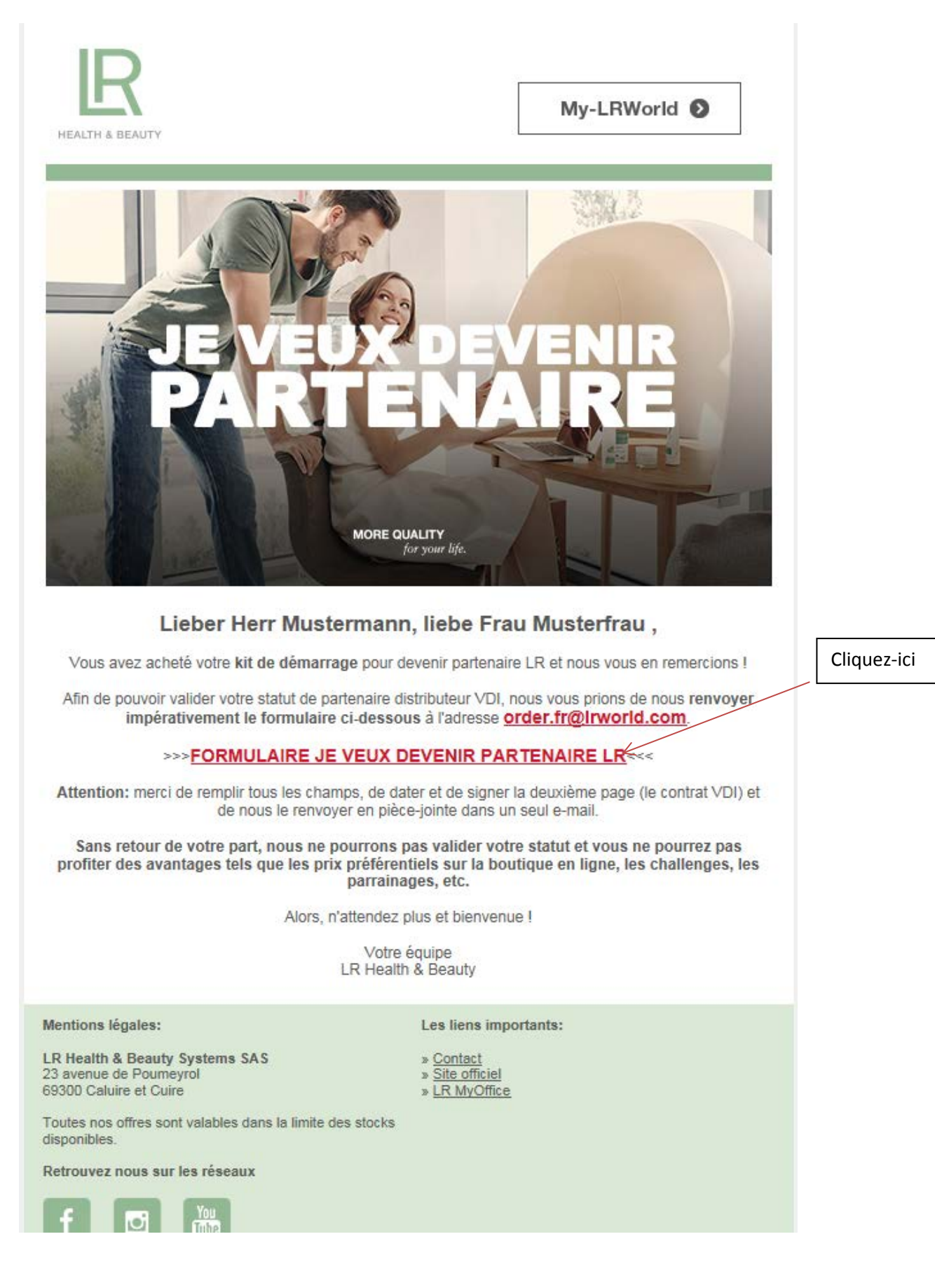

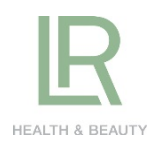

Voici le FORMULAIRE que vous devez nous retourner sur [order.fr@lrworld.com](mailto:order.fr@lrworld.com) ( les deux pages dans un seul e-mail).

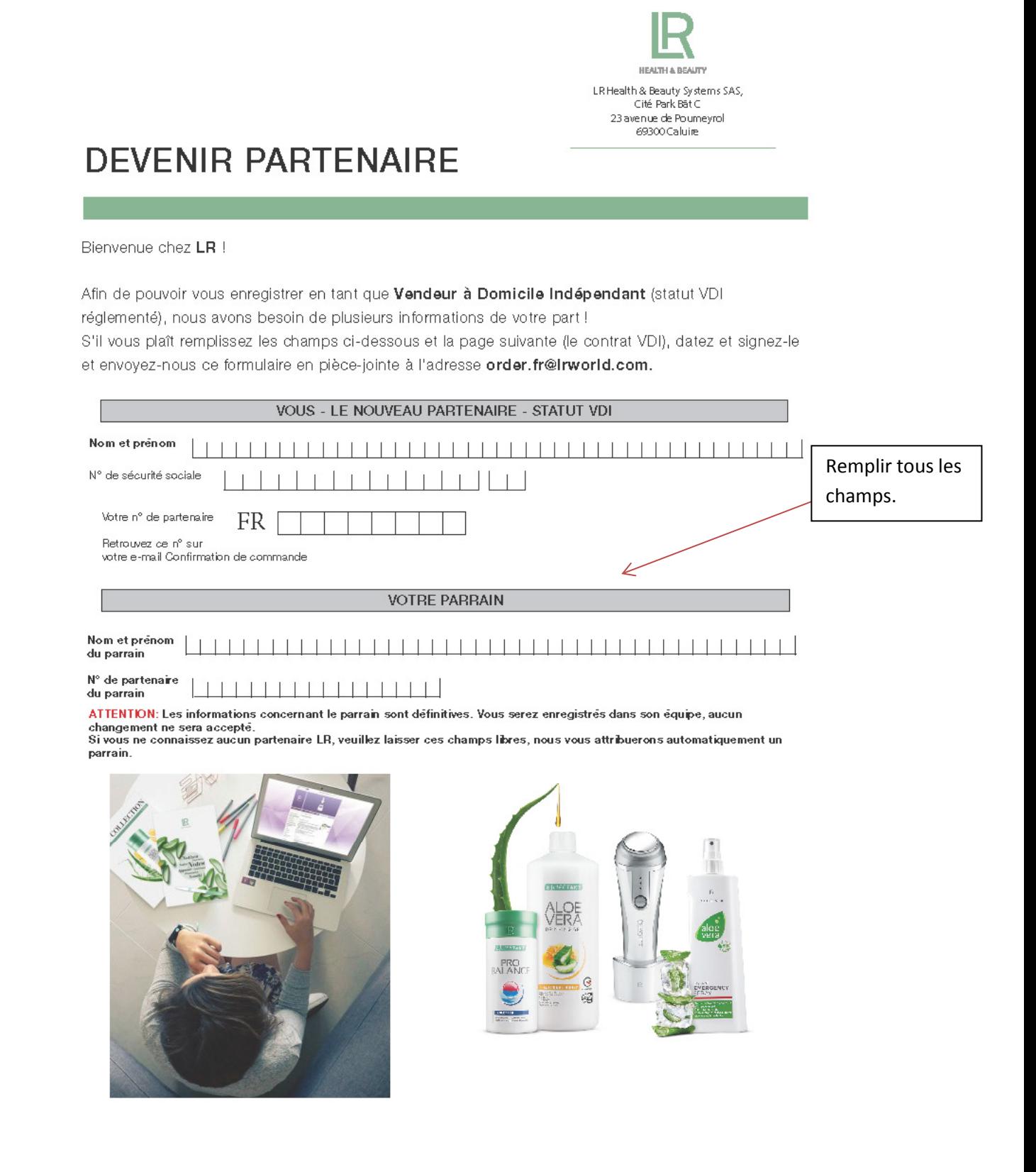

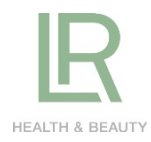

#### Contrat de distribution VDI - LR Health & Beauty Systems SAS

1) Le distributeur est une personne physique maleure et a la capacité d'exercer une activité commerciale

une activité commerciale.<br>2) Le distributeur a personnellement obtenu dans la société les informations<br>2) ce distributeur a personnellement du result de la société LR Health & Beauty Systems SAS et de les revendre auprès d onstituent le contrat de distribution lant le distribution des probles.<br>
4) Le distribution lant le distribution des probles a mais constituent le contrat de distribution des probles des distributions de préficant du statu vente hors établissement commercial (principalement dans l'établissement<br>document d'informations précontractuelles et du bon de commande), les<br>articles L135-1 à L135-3 du Code de Commerce, et L311-2 et L311-3 20° du<br>Code d

e mean act vers le transmission de la contrata de la contrata de la contrata de la présente.<br>5) Le distributeur s'engage à vendre au minimum 50% de sa dernière<br>commande avant de passer as commande suivante. Le distributeur reconnant per ausque a general de la présentées à la société LR Health & Beauty Systems SAS conformément à la choulaire DSS/FSS/58/2001/286<br>du 22 juin 2001 et non sur le nombre d'heures travaillées. Ses gains sont<br>calculés du 22 Juin 2001 et non sur le nombre d'heures travailées. Ses gains sont<br>cacués conformément aux dispositions du plan de rémunération. Le plan<br>de rémunération fera l'objet d'une convention d'application particulière. Les<br>r

s embalages

es la distributeur devra passer au minimum une commande tous les dix-huit<br>(18) mois ; à défaut il ne pourrait plus être considéré comme distributeur et le<br>contrat sera résillé dans les conditions prévues à l'article 16.

(18) mois ; à défaut l'ine pourrait plus être considéré comme distributeur et le contrat sera résile dans les condidons prévues à l'ardite 16.<br>Si Le distributeur s'engage à présenter prédablement à la société LR Health & B

marie personante de la démarrage pour lequel II bénéficle, pendant 30<br>11) A l'exception du kit de démarrage pour lequel II bénéficle, pendant 30<br>Jours de la garantie «satisfait ou remboursé » de la société LR Health & Beau

12) Ensuite , et conformément à l'article 2.7 du Code de condute des<br>entreprises de Vente Directe, la société s'engage à reprendre, lors de la nupture<br>du présent contrat, les outils d'aide à la vente, en état de revente o 12) Ensulte, et conformément à l'article 2.7 du Code de conduite des Contrata de la proporción de la contrata de la contrata de distributeurs sont garantes ou obtenues san efloris. Le distributeurs sont garantes ou obtenues san efloris. Le distributeur s'engage à ne pas falses en le pas pré ie developement de reseau comme une simple progression des enectis et<br>des revenus. Le distributeur exerce auprès des tiers son activité de vente et<br>d'animation sans aucune considération de sexe, d'appartenance vrale ou<br>sup

to the particuler sur la base des systèmes fournis par LR et des données<br>sur les autres partenaires et clents finaux requellles par LR et des données<br>sur les autres partenaires et clents finaux requellles par LR et des don Se protessor de la comme sult : le partenaire est responsable (i) de la collecte des<br>sont répartés commande des clients finaux et de leur utilisation pour l'exécution<br>de la commande des (l'els collecte des données relative para calcular pour l'encadrement des partenaires qui lui sont assignés. L'Rest<br>responsable de la fourniture des systèmes utilisés pour le traitement central des<br>données. LR utilise ces systèmes pour traiter les données des des que la matina de qualification des partenaires, de taitouver les contriessons et les niveaux de qualification des partenaires, ainsi qu'à des fins de vente. L'A<br>fournt au partenaire les données perthentes des partenair n ver einer, repairement auptoure a un, sur version aux proportions contractuelles et ou légales en mattère de protection des données. Le partenaire s'engage à<br>transmettre sans délai toute dernande des autontés à LFR.<br>tran

première commande passée par le distributeur. Durée: Le présent contrat<br>est condu pour une durée déterminée ayant pour terme le 31 décembre de<br>l'année en cours. Reconduction: A l'année du terme convenu, le contrat<br>est reco

est reconduit entre les parties pour une durée d'une année, sair pour l'une<br>d'eles à s'opposer à cette reconduction. L'opposition dot s'opérer par lettre<br>recommandée avec avis de réception, adressée à l'autre parte au moin préalable

17)Pendant l'exécution du présent contrat et à son départ de l'entreprise que r remains in the source of distributeur s'hiteralt de divulguer ou d'utiliser à son<br>profit personnel toute information concernant le savoir-faire de la société LR<br>Health & Beauty Systems SAS ou toute information confidenti

lui aurat confée. De même li s'hrierdit de mener des actions de rature déloyale<br>envers tout autre sodété de verte drecte.<br>18) Pendant la durée du présent contrat et les 12 mois qui suivent sa cessation,<br>le Distributeur s'

197 de presencidades de la partidad de la basea sintental personale de la posición de la partida de la partida<br>présidente de la société CR Health & Beauty Systems SAS.<br>20) Les parties feront leurs melleurs efforts afin de Tous différends à natre du présent contrat, quels qu'ils soient, son<br>soumis, de la volonté des parties, à la compétence des tribunaux<br>ressort de Lyon (69). De convention expresse entre les parties, le présent contrat est soumis

français

Pour la société LR Health & Beauty Systeme SAS Z

Le Distributeur/ Nom prénom

Signature Nº partenalre 

**Remplir les** champs, dater et signer impérativement.